## RectangleApp (2023) cheat sheet

## **General**

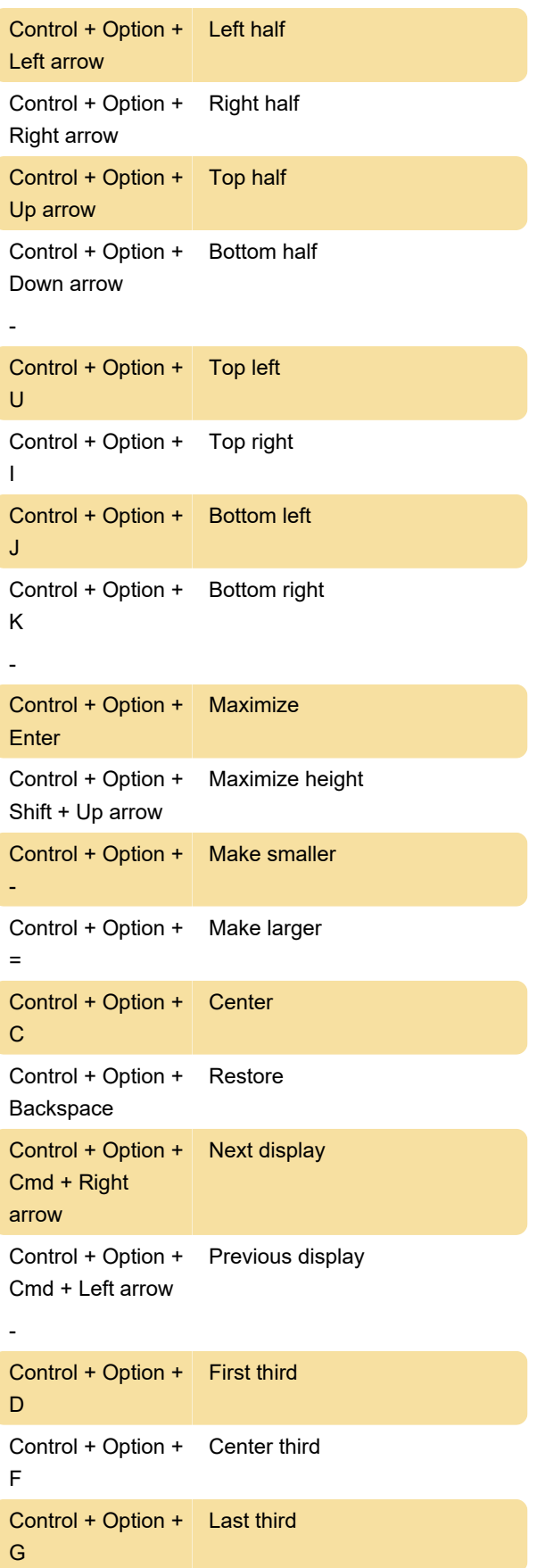

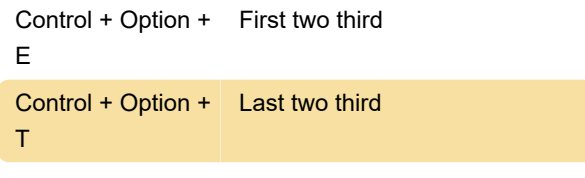

Last modification: 6/22/2023 10:12:43 PM

More information: [defkey.com/rectangleapp](https://defkey.com/rectangleapp-shortcuts)[shortcuts](https://defkey.com/rectangleapp-shortcuts)

[Customize this PDF...](https://defkey.com/rectangleapp-shortcuts?pdfOptions=true)